#### Landesmusikschule Reutte-Außerfern

Kompetente Musikausbildung aus erster Hand für Kinder. Jugendliche und Erwachsene! Im Mittelpunkt der Ausbildung stehen Musik und die mit ihr in Verbindung stehenden Künste. Im Sinne des allgemeinen Bildungsauftrages trägt der Musikschulunterricht über die Vermittlung künstlerischer Fähigkeiten und Fertigkeiten hinausgehend zu einer positiven Persönlichkeitsbildung der Schüler/innen bei.

Musikalische Bildung ist Herzensbildung!

Tobjas Lämmle Muur

Direktor der LMS Reutte-Außerfern

#### **Unser Fächerangebot**

Mit nahezu 1400 Schüler/innen und 45 Lehrkräften ist die Landesmusikschule Reutte-

Außerfern eine der größten Schulen in Tirol. Die Größe dieser Kultur- und Bildungseinrichtung zeigt sich unter anderem in der Vielfalt der angebotenen Fächer. Gesang und Stimme, Kinderchor, Musikschulchor, Musikalische Vokalfächer: Frühförderung / Schlagwerk / Holzblasinstrumente: Blockflöte, Fagott, Klarinette, Oboe, Querflöte, Saxophon / Blechblasinstrumente: Trompete/Flügelhorn, Horn, Posaune. Tenorhorn/Bariton. Tuba / Streichinstrumente: Violine. Viola. Cello. Kontrabass / Tasteninstrumente: Klavier, Orgel, Cembalo, Akkordeon / Zupfinstrumente: Gitarre, E-Gitarre, E-Bass / Volksmusik: Steirische Harmonika, Hackbrett, Harfe, Zither,

#### **Orchester & Ensembles**

Die Musikschule bietet zudem sehr viele Möglichkeiten zum gemeinsamen Musizieren im Bezirk Reutte-Außerfern: Schülerblasorchester Reutte Schülerblasorchester Lechtal. Schülerblasorchester Tannheimertal. Schülerblasorchester Auswahlblasorchester Zwischentoren. Kinderchor. Musikschulchor, Schülerstreichorchester, Jugendstreichorchester, Sinfonisches Orchester, Big Band, Jazzensembles, Rock-Bands, Blockflötenorchester, Musical -Aufführungen. Brass-Ensembles. Volksmusik-Ensembles. Ensembles in allen Instrumentengruppen, u.v. mehr.

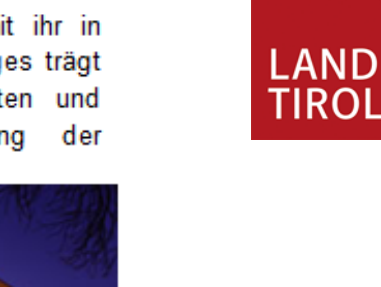

Landesmusikschule Reutte-Außerfern Untermarkt 33, 6600 Reutte Telefon: 05672 - 71400 E-Mail: reutte@lms.tsn.at

# **Harfe**

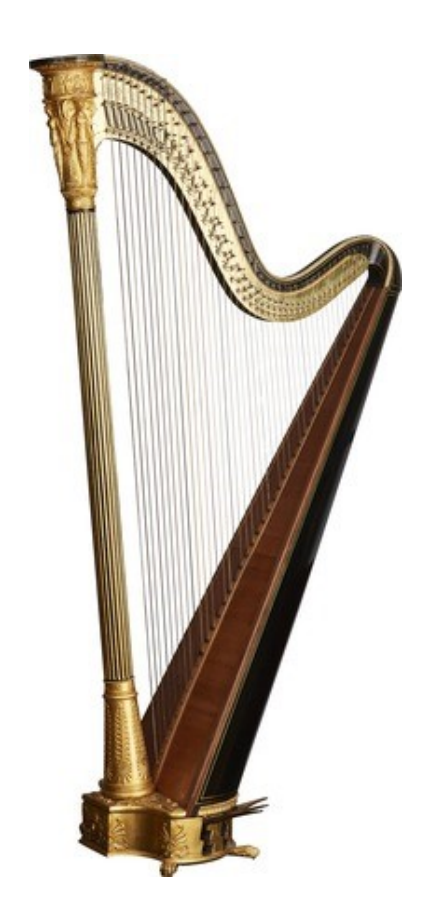

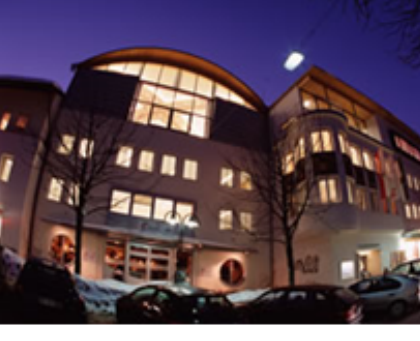

## **Harfe…**

Die Harfe gehört zu den Chordophonen, genauer zu den Zupfinstrumenten. Sie ist eines der ältesten Musikinstrumente der Menschheit und kam bereits um etwa 3000 v. Chr. in Mesopotamien und Ägypten vor. Unter den drei Grundtypen der Zupfinstrumente (Harfen, Zithern und Lauten) ist die Harfe charakterisiert als ein Instrument, bei dem die Saiten senkrecht (Winkelharfe) oder abgeschrägt an der Resonanzdecke ziehen. Die Konzertharfe als größte Vertreterin ihrer Art ist mit etwa 180 cm Höhe und bis zu 40 kg Gewicht eines der größten und schwersten Orchesterinstrumente.

## **Wir musizieren …**

Vielfältige Literatur aus verschiedenen Epochen und Stilen vom Mittelalter bis zur Gegenwart steht zu Verfügung. Die Harfe ist als klassisches Soloinstrument oder auch im Ensemble z. B. mit Violine, Flöte, Hackbrett etc. interessant und vielseitig einsetzbar. Harfen werden im Symphonieorchester genauso wie in der Volksmusik verwendet.

### **Einstiegsalter…**

Die Harfe eignet sich sehr gut zum Einstieg in den Musikunterricht - eine musikalische Vorbildung ist günstig, aber nicht zwingend notwendig. Ein Beginn des Harfenspiels im frühen Kindesalter ist bei körperlicher Eignung möglich. Als wesentliche Voraussetzungen sind zu nennen: Lernbereitschaft, Interesse, Neugierde, Ausdauer.

## **Anschaffung…**

In Absprache mit der künftigen Lehrkraft sollte man das richtige Instrument (Hakenharfe, Einfachpedalharfe) für den Anfangsunterricht auswählen. Zuhause sollte genügend Raum zum Üben zur Verfügung stehen.

Es besteht auch die Möglichkeit, kleine, gebaute Kinderinstrumente in der Musikschule gegen eine Gebühr zu leihen.

#### **Lehrpersonen…**

Abfalter Heidi

# **Weitere Informationen und Hörbeispiele….**

… finden sie auf unsere Homepage in der Rubrik Fächerangebot – Volksmusik – Harfe

Link zu den Infos - Harfe: www.tmsw.at/index.php?id=4711

oder scanne den QR Code:

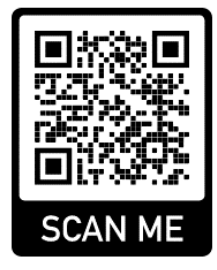